## **The use of Pol( and Rec(.**

*This resource was written by Derek Smith with the support of CASIO New Zealand. It may be freely distributed but remains the intellectual property of the author and CASIO.* 

**Trigonometry** - a branch of mathematics that studies relationships involving lengths and angles of triangles.

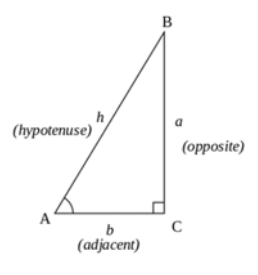

**The Coordinate Plane -** points are placed on the "coordinate plane". It has two axes - one running horizontally called the 'x-axis', the another at right angles (vertically) called the 'y-axis'. The point where the axes cross is called the **origin** and is where both x and y are zero, with coordinates (0,0). Point A has coordinates  $(20,15)$ .

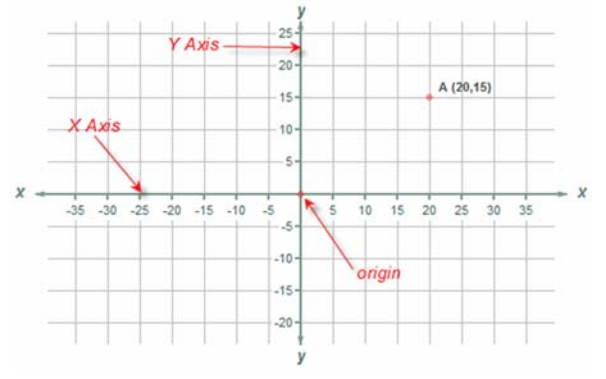

## **Use of Pol(**

**Example 1:** To find the length of the hypotenuse, and the angle the point  $(1,1)$  makes with the positive x-axis,

measured from (0,0), use **Pol(** [polar coordinates]. To access **Pol(**, use [**SHIFT**] then [**+**]. The comma is retrieved using [**SHIFT**] then [**)**].

$$
\boxed{\mathsf{Pol}(1,1)}^{\text{B}} \qquad \text{Math } \blacktriangle}
$$

Once **Pol(1,1)** has been entered press [**=**] to find the length labeled 'r', and angle labeled θ.

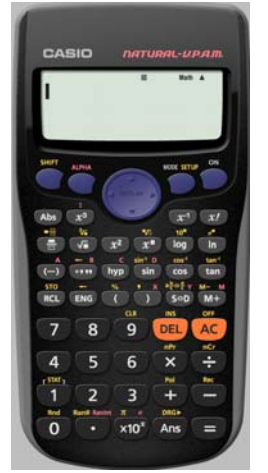

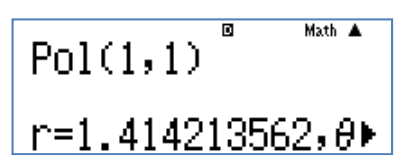

To retrieve the value of  $\theta$  if you see an arrow pointing to the right,  $\blacktriangleright$  then press the right 'REPLAY' arrow for  $\theta$  to appear on screen.

$$
\frac{\text{Pol}(1,1) \quad \text{Math} \quad \text{Math} \quad \text{Mhi} \quad \text{Mhi} \quad \text
$$

Here r = 1.414 (3 d.p.) metric units and  $\theta = 45^{\circ}$ .

**Example 2:** Find the length of the hypotenuse, and the angle the point  $(1,4)$  makes with the positive x-axis, measured from (0,0).

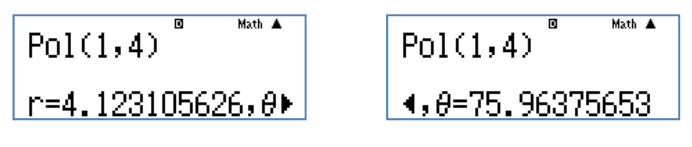

Here r = 4.123 (3 d.p.) metric units and  $\theta$  = 75.964°(3 d.p.). **Note:**  $Pol(x, y)$ <sup>2</sup> gives you the length of the hypotenuse squared,  $x^2 + y^2 = h^2$ .

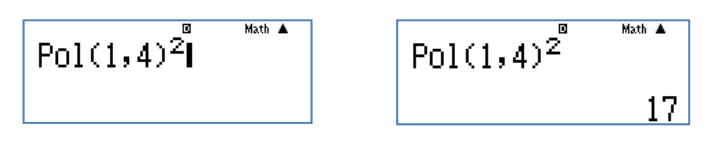

## **Use of Rec(**

If you know the angle and the hypotenuse length then you can calculate the horizontal and vertical lengths of the triangle.

**Example:** If  $r = \sqrt{2}$  metric units and  $\theta = 45^{\circ}$ , what are the horizontal and vertical lengths of the triangle?

Use Rec( [rectangular coordinates]. To access **Rec(**, use [**SHIFT**] then [**-**]. The comma is retrieved using [**SHIFT**] then [**)**].Once entered press [**=**].

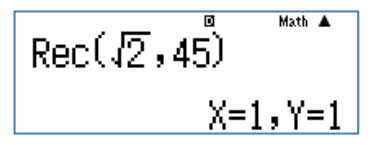

Here the horizontal length  $(x) = 1$  metric unit and vertical length  $(v) = 1$  metric unit.

For further tips, more helpful information and software support visit our websites www.casio.edu.monacocorp.co.nz or http://graphic-technologies.co.nz